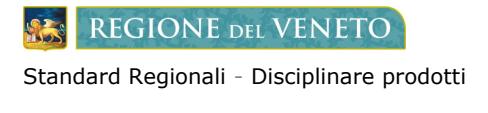

Informativa Ente

# **MODULO INFORMATIVA ENTE – Avviso 1.4.3. – Adozione piattaforma AppIO** *Servizi attivabili per adesione al bando PNRR*

Modulo da compilare secondo le istruzioni presenti in ciascuna sezione e da spedire all'indirizzo PEC [anciveneto@pec.it](mailto:anciveneto@pec.it) nell'oggetto scrivere "AppIO INFORMATIVA ENTE per <nome Ente>"

### **ANAGRAFICA ENTE**

Di seguito si richiedono alcuni dati anagrafici dell'Ente:

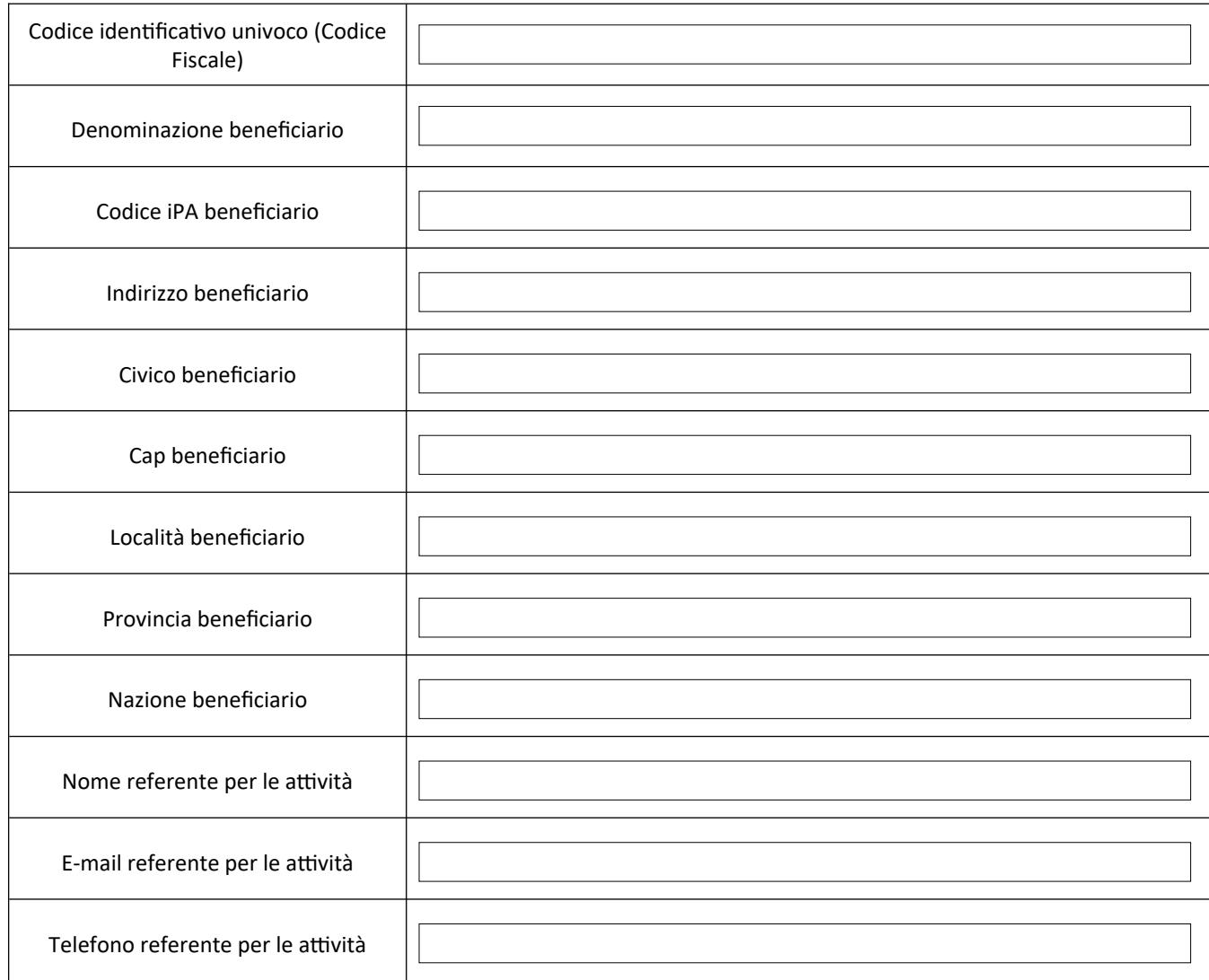

**REGIONE DEL VENETO** 

Standard Regionali - Disciplinare prodotti

Informativa Ente

#### **COMPILAZIONE LISTA SERVIZI**

Si chiede di compilare i campi editabili inserendo i servizi che l'Ente intende aver pubblicati su AppIO. **Regione del Veneto** provvederà a pubblicare i servizi secondo la tipologia 1 di cui all'Allegato 2 all'Avviso 1.4.3 "Adozione AppIO" [\(https://areariservata.padigitale2026.gov.it/sfc/servlet.shepherd/document/](https://areariservata.padigitale2026.gov.it/sfc/servlet.shepherd/document/download/0697Q0000045ZIxQAM?operationContext=S1) [download/0697Q0000045ZIxQAM?operationContext=S1](https://areariservata.padigitale2026.gov.it/sfc/servlet.shepherd/document/download/0697Q0000045ZIxQAM?operationContext=S1)).

Nella colonna **NOME SERVIZIO** inserire il nome del servizio così come riportato sulla domanda di partecipazione all'Avviso.

Si precisa che spetta a **Pago PA S.p.A.** l'approvazione definitiva sull'ammissibilità del servizio.

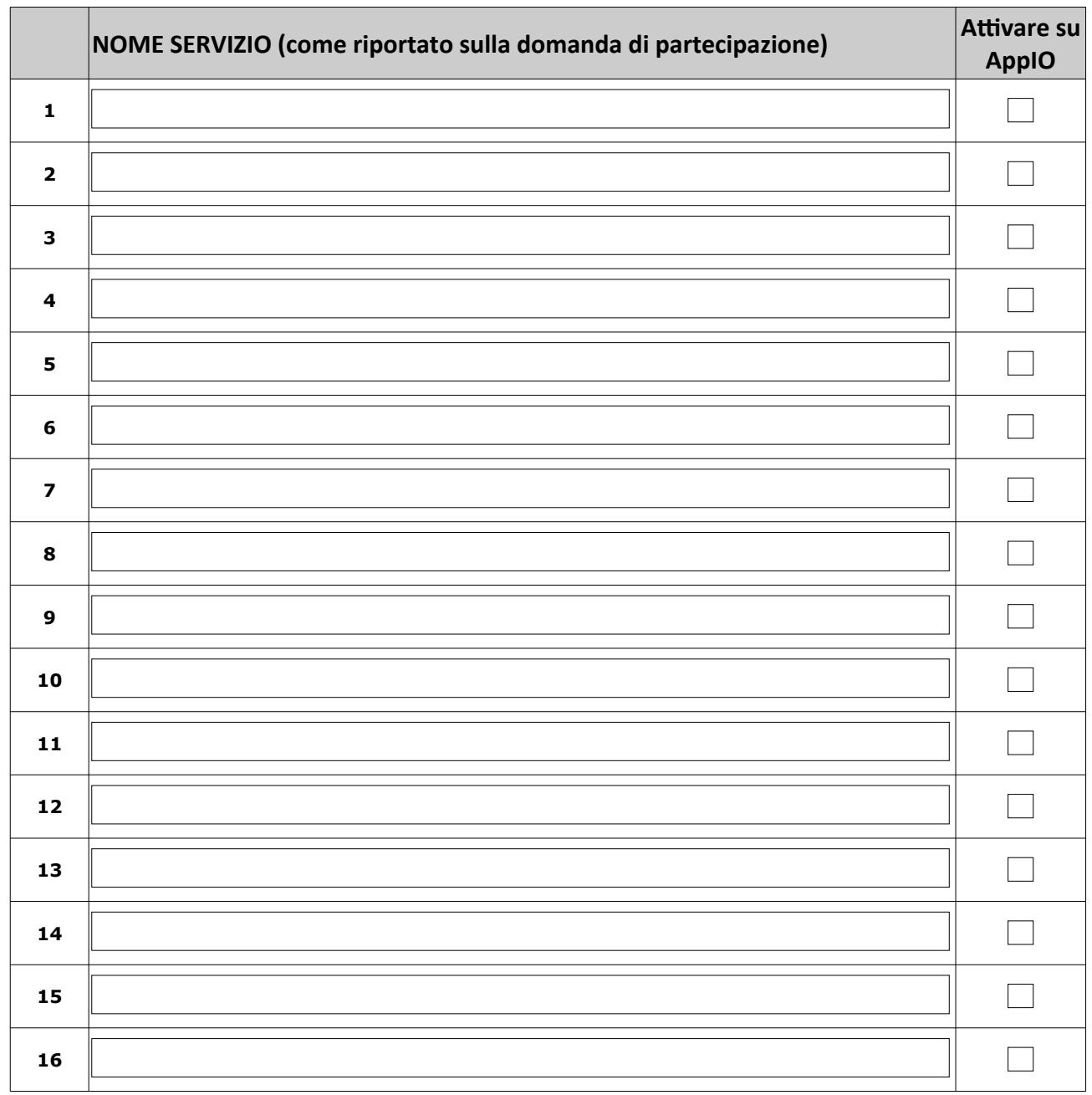

**REGIONE DEL VENETO SE** 

Standard Regionali - Disciplinare prodotti

Informativa Ente

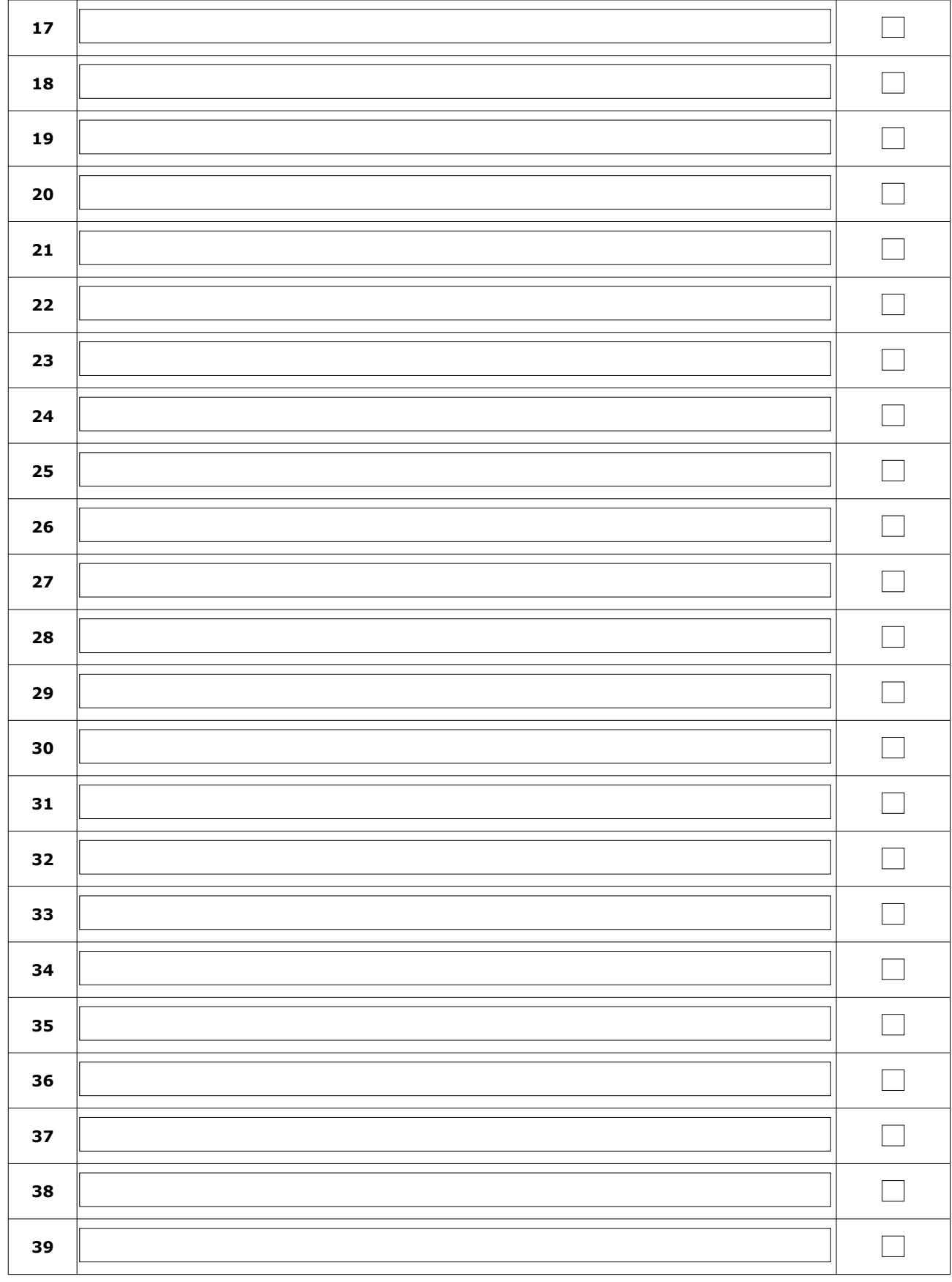

REGIONE DEL VENETO 928

Standard Regionali - Disciplinare prodotti

Informativa Ente

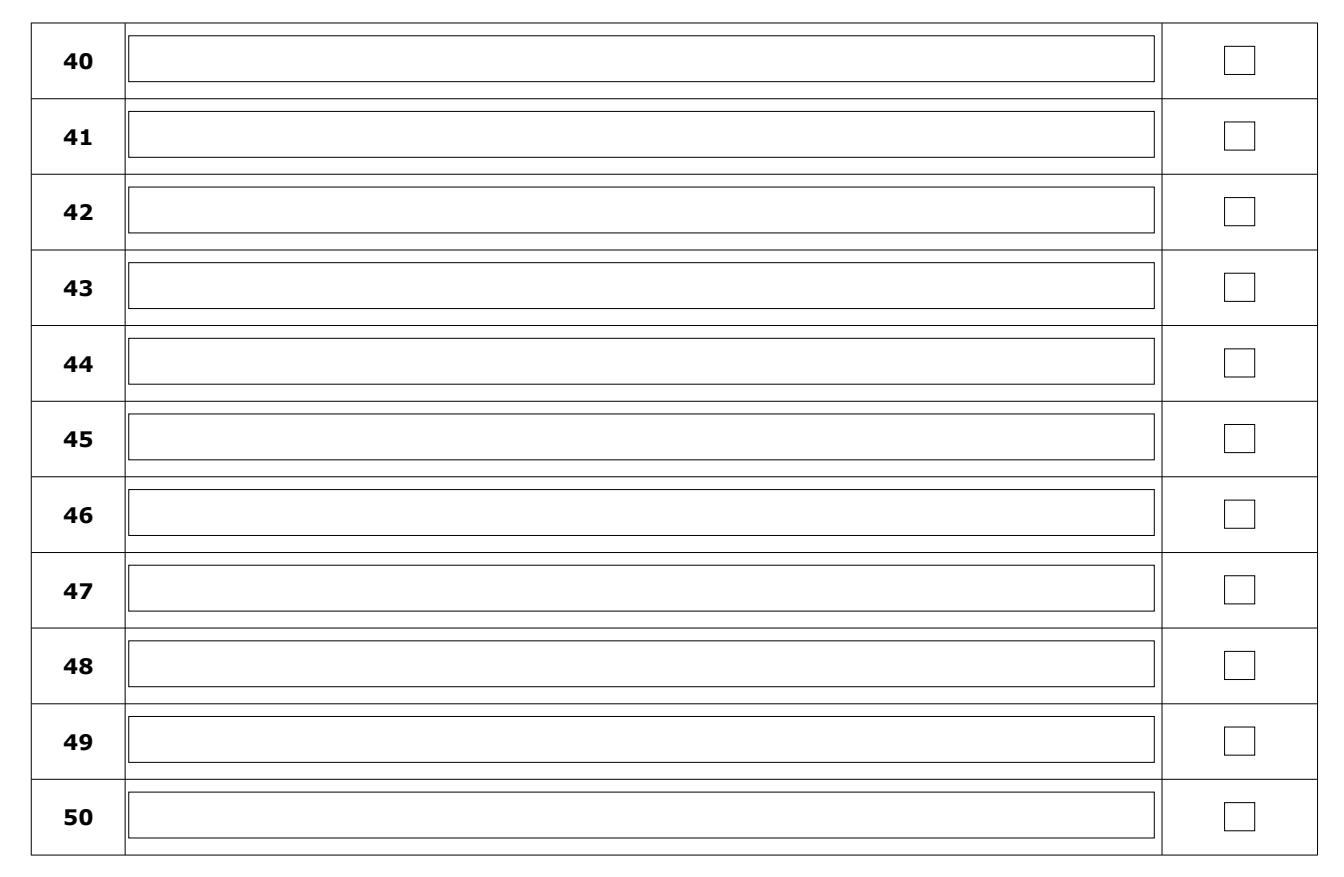

## **Ulteriori informazioni utili (Facoltativo)**

Inserire nome Azienda ICT contrattualizzata/da contrattualizzare

**REGIONE DEL VENETO** 

Standard Regionali - Disciplinare prodotti

Informativa Ente

Luogo e data:

Firma Referente dell'Ente: